## SAP ABAP table TFC TASK SELECT {Fast Close: Input Fields for New Nodes (Scheduler)}

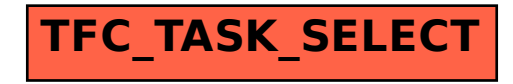